## ①南江堂ホームページにアクセスします **https://www.nankodo.co.jp/**

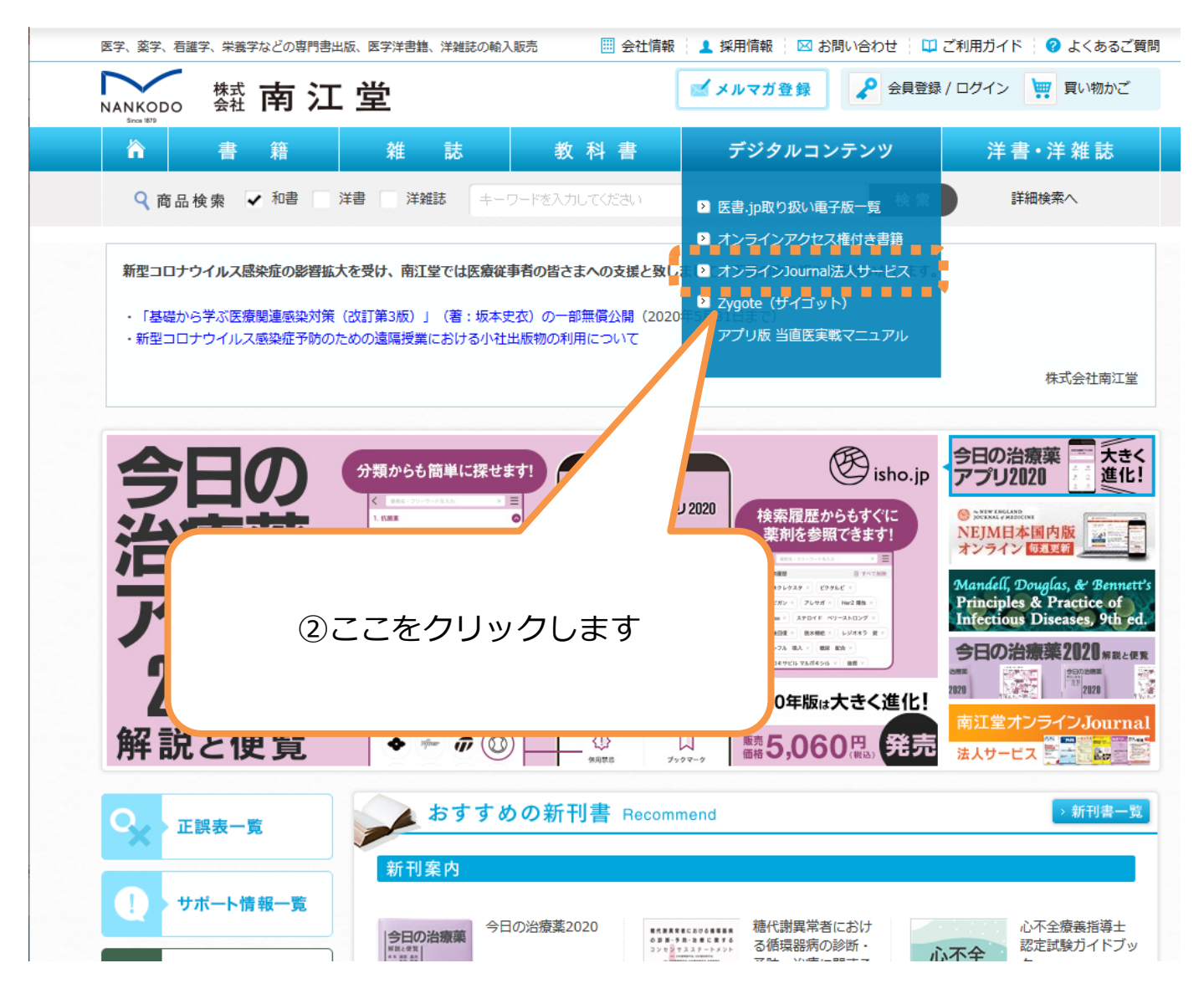

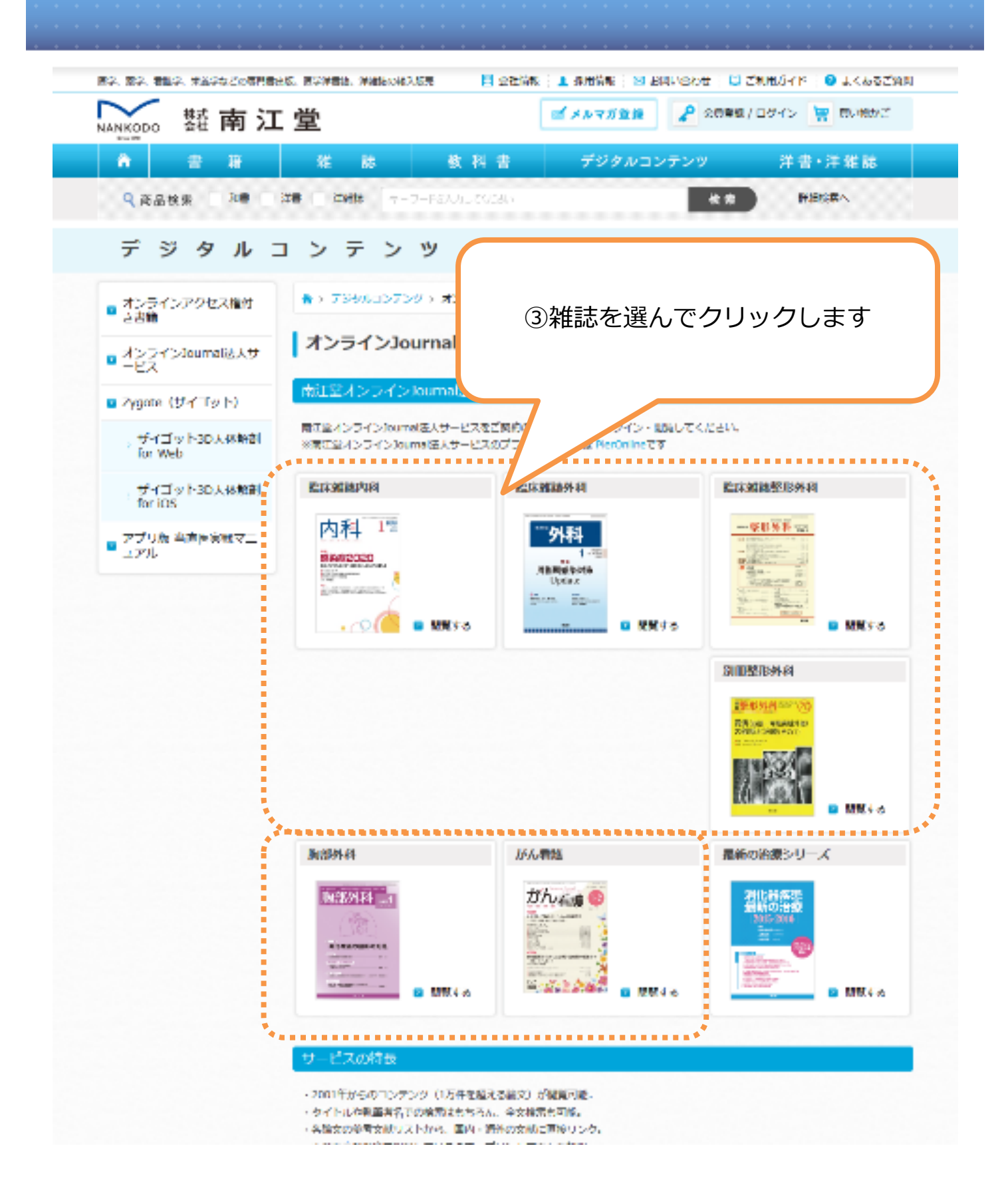

雑誌の巻号一覧ページが開きます

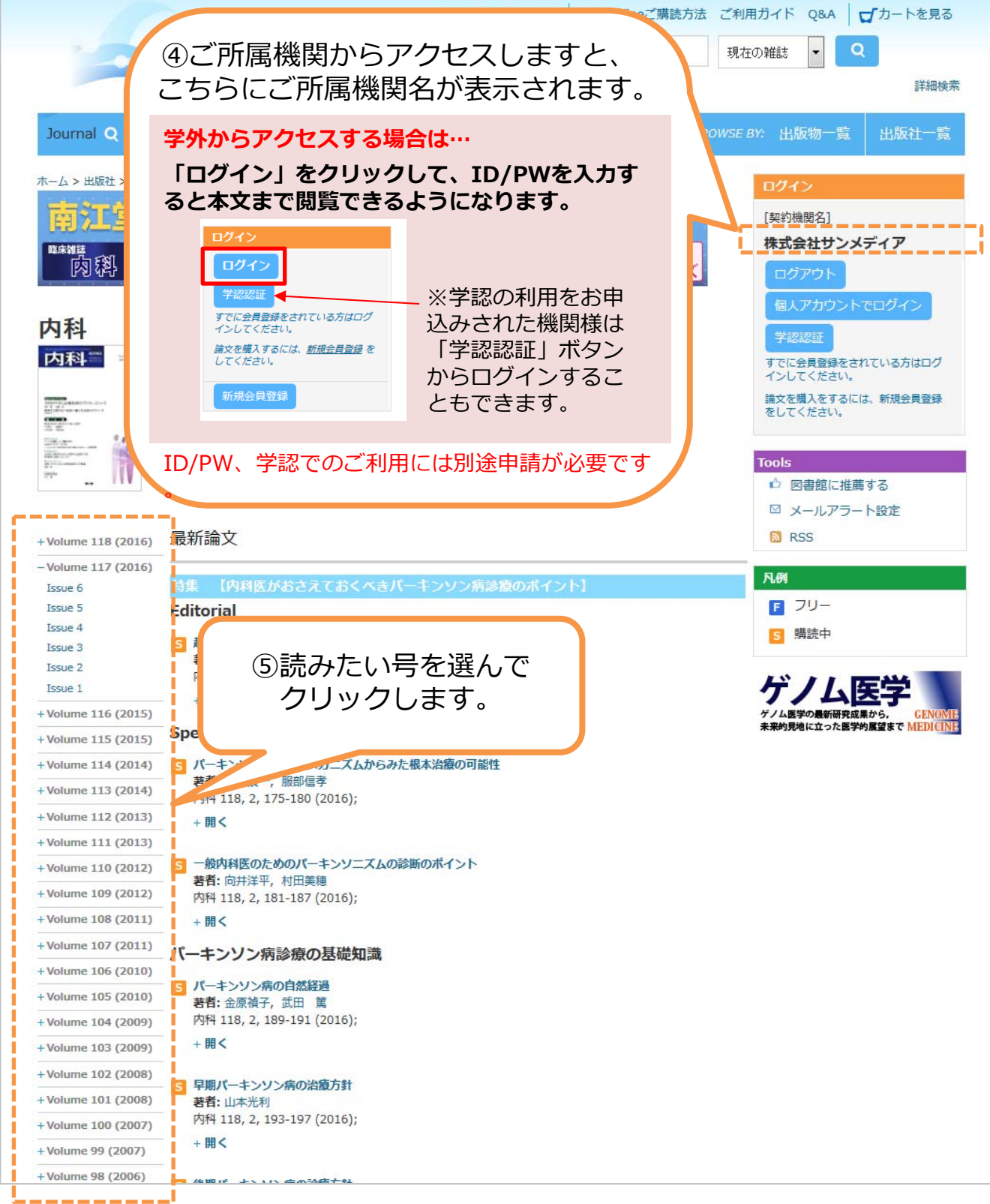

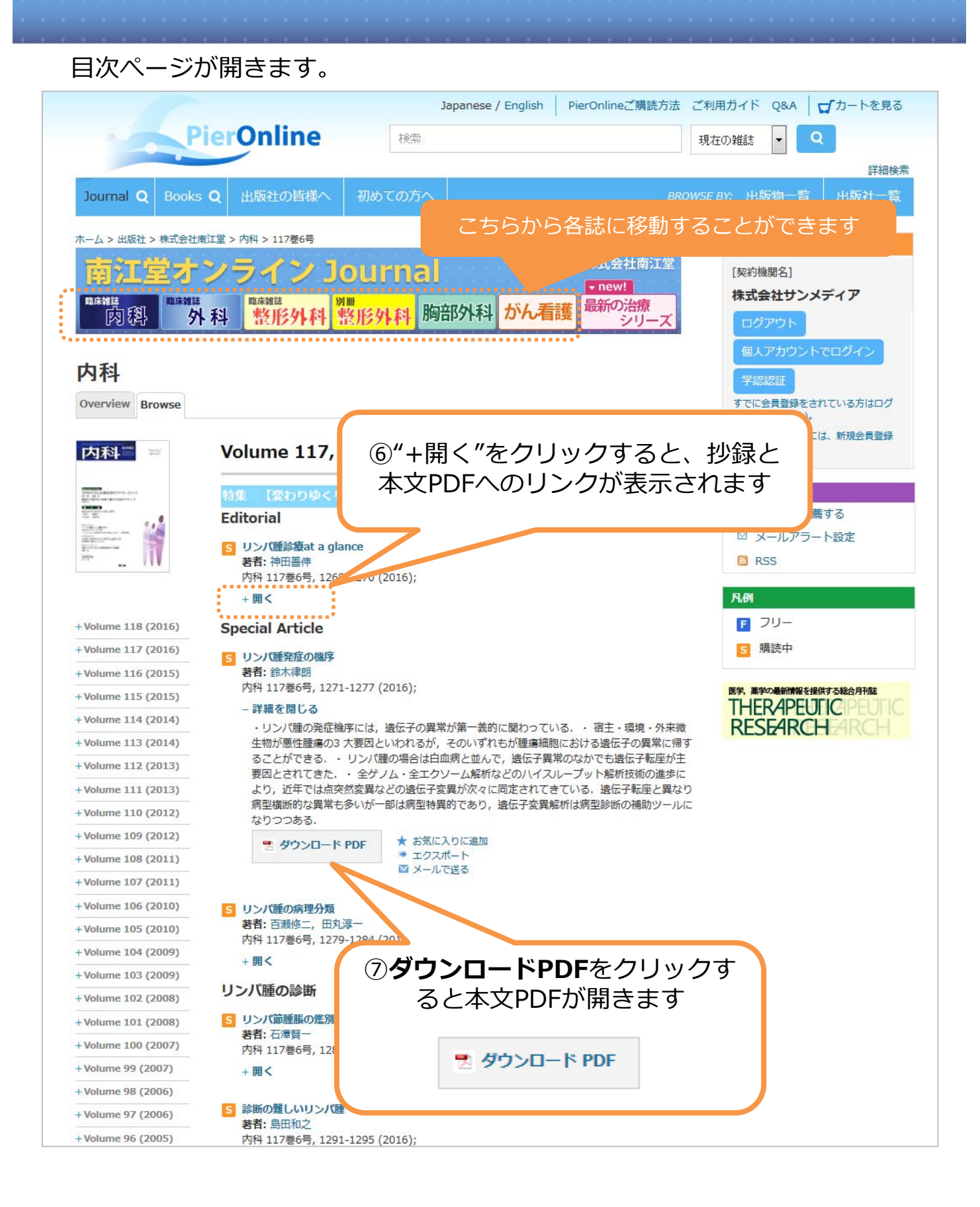